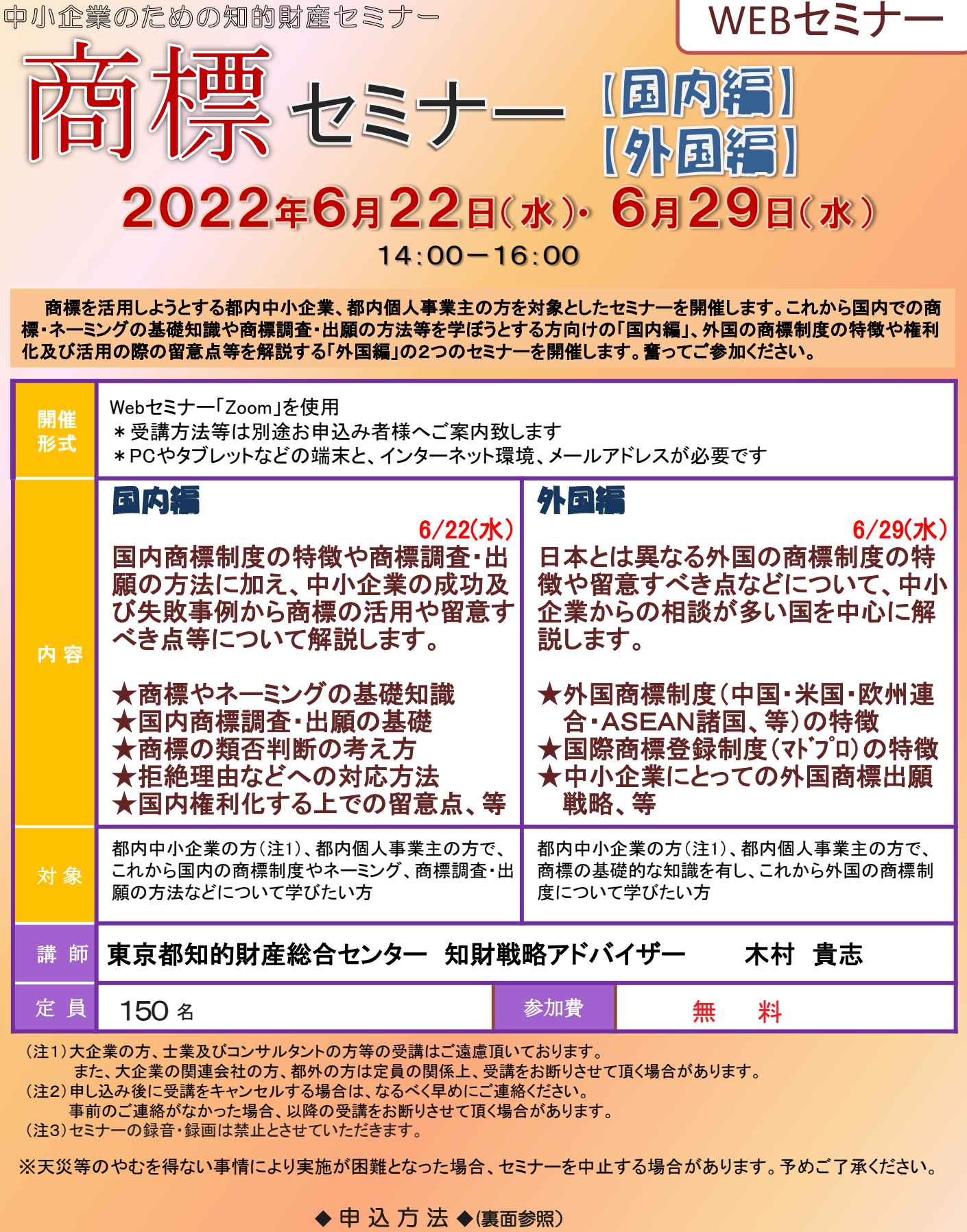

当センターホームページ(https://www.tokyo-kosha.or.jp/chizai/)から申込みください。

問い合わせ先 公益財団法人東京都中小企業振興公社 東京都知的財産総合センター セミナー担当 (電話) 03-3832-3656

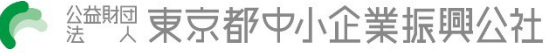

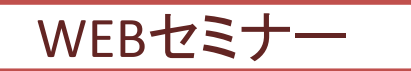

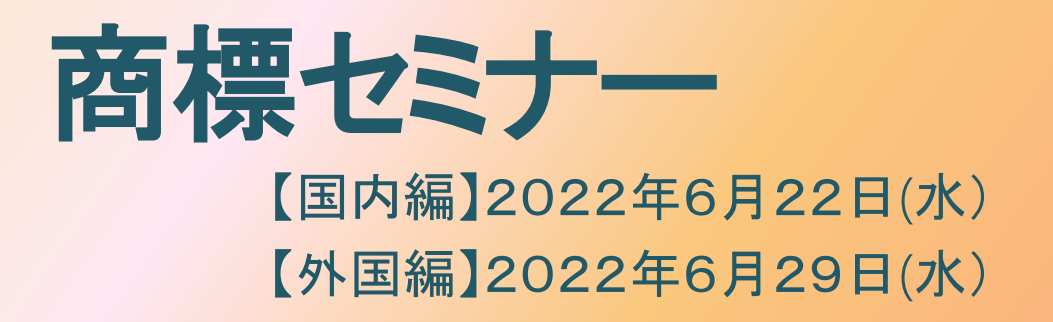

## 申込期限:国内編2022年6月20日(月)12:00 外国編2022年6月27日(月)12:00

◆ 申 込 方 法 ◆

当センターホームページ(https://www.tokyo-kosha.or.jp/chizai/)からお申込みください。 ※お申し込みをいただいた方に、受講日の1~2日前頃にメールにて当日の視聴方法のご案内を送 付いたします。

前日になっても受講案内メールが届かない場合はお問い合わせください。

お申し込みが完了すると自動返信メールが届きます。受講いただけない場合は別途ご連絡を差し上げます。

※「入力フォーム」への入力は「ネットクラブ会員サービス」へのご登録が必要です。 ご登録がお済みでない方は、ご登録をお願いいたします。

1.会員登録ページからメールアドレスを入力 2.受信したメールのURLから会員情報を入力 3.会員登録をしたらこのページに戻り、「こちらからお申込みください」よりID(メール アドレス)、パスワードにより申込入力画面に遷移します。 注意:ネットクラブ会員の登録だけでは、申し込みになりませんのでご注意ください。

## WEBセミナーについて

・本セミナーはインターネット回線を通じたオンライン形式(Zoomを利用)で行います。オンラ

- イン受講が可能な環境であることを確認してからお申込みください。
- ・以下のテストURLにアクセスし、Zoomのインストール、接続等をご確認ください。
- ●テストURL: https://zoom.us/test
- ※テスト詳細についてはZoomのヘルプセンターをご参照ください。
	- ●ヘルプセンターURL: https://support.zoom.us/hc/ja/articles/115002262083
- ・タブレットやスマートフォンでも視聴できますがZoomアプリのインストールが必要です。また、 一部機能が限られる可能性があります。
- ・講義終了後にアンケートを配信しますので、ご協力お願い申し上げます。

■申込者情報のお取り扱いについて■

利用者 (公財)東京都中小企業振興公社(東京都知的財産総合センター) 利用目的 1 当該事業の事務連絡や運営管理・統計分析のために使用します。 2 各種事業案内やアンケート調査依頼等を行う場合があります。 ※上記2を希望されない方は当該事業担当者までご連絡ください。 ※個人情報は「個人情報の保護に関する要綱」に基づき管理しております。当要綱は、公社ホームページ

(https://www.tokyo-kosha.or.jp)より閲覧及びダウンロードすることができますので併せてご参照ください。